# **como usar o pixbet**

- 1. como usar o pixbet
- 2. como usar o pixbet :poker é esporte ou jogo de azar
- 3. como usar o pixbet :jogoscassino

### **como usar o pixbet**

Resumo:

**como usar o pixbet : Descubra a adrenalina das apostas em ecobioconsultoria.com.br! Registre-se hoje e desbloqueie vantagens emocionantes com nosso bônus de boasvindas!** 

contente:

Se você usa um computador Mac ou Windows, simplesmenteclique duas vezes em { como usar o pixbet sobre o nome do arquivo e a Cliques em E-mail:. Você pode então c hoose o programa que você deseja usar a partir da lista de opções ( seu computador lhe dá). Todos os principais navegadores na web também podem abrir PNGs, incluindo Chrome e Edge e Safari. Você também pode visualizar um arquivo PNG porarrastando-o para qualquer web Web navegador explorador browser browser(ou use CTRL + O para procurar o arquivo e, em { como usar o pixbet seguida de abri-lo com{ k 0] um navegador). A listade programas que podem exibir arquivos PNG é quase infinita. mas aqui está uma pequena Lista Com opções: Microsoft Paint(incluído no Windows) Adobe Photoshop.

[aami cbet exam dates](https://www.dimen.com.br/aami-cbet-exam-dates-2024-07-26-id-2678.html)

### **como usar o pixbet**

No Brasil, apostar em como usar o pixbet eventos esportivos e jogos de casino nunca foi tão fácil como com o app Pixbet. Com o aplicativo, você pode fazer suas apostas a qualquer momento e em como usar o pixbet qualquer lugar.

#### **como usar o pixbet**

Para baixar o Pixbet App em como usar o pixbet seu celular Android, siga as etapas abaixo:

- 1. acesse o site da Pixbet em como usar o pixbet seu navegador;
- 2. faça o seu cadastro;
- 3. realize o login na como usar o pixbet conta;
- 4. desça até o rodapé da página;
- 5. clique em como usar o pixbet "Download para Android";
- 6. autorize a instalação do aplicativo em como usar o pixbet seu celular:

#### **Características do Pixbet App**

Com o Pixbet App, você pode:

- apostar em como usar o pixbet esportes e jogos de casino favoritos;
- desfrutar de promoções e ofertas exclusivas;
- visualizar os resultados em como usar o pixbet tempo real;

• fazer depósitos e saques com segurança.

### **Requisitos do Pixbet App**

Para usar o Pixbet App, você precisa de:

- um celular Android ou iOS:
- um plano de dados ou conexão Wi-Fi;
- um cadastro na Pixbet.

### **Vantagens do Pixbet App**

Algumas vantagens do Pixbet App incluem:

- Facilidade de uso;
- Experiência de jogo imersiva:
- Segurança e proteção de dados;
- Suporte ao cliente 24/7.

### **Conclusão**

O Pixbet App é a melhor opção para quem quer apostar em como usar o pixbet esportes e jogos de casino no Brasil. Com como usar o pixbet interface amigável e ferramentas avançadas, o app garante diversão e confiabilidade.

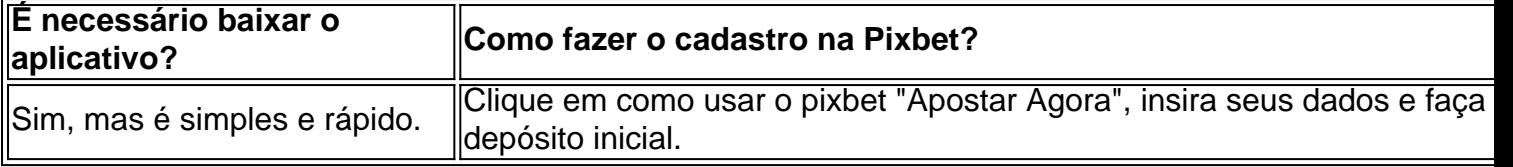

### **Artigos relacionados**

- [baixar 7 game](/baixar-7-game-2024-07-26-id-7212.html)
- [codigo de afiliado pixbet](/codigo-de-afiliado-pixbet-2024-07-26-id-20143.html)
- [pe360graus esportes](/pe360graus-esportes-2024-07-26-id-37674.html)

# **como usar o pixbet :poker é esporte ou jogo de azar**

A Pixbet é a casa de apostas que oferece saques mais rápidos do mundo, incluindo a opção de recibo em 6 como usar o pixbet minutos por meio do PIX. É rápido, é fácil e permite que você esteja sempre na jogada, escolhendo entre 6 várias modalidades de apostas.

Baixe a Pixbet App e aproveite os melhores recursos

Agora, é possível usar ainda mais convenientemente os recursos 6 da Pixbet com o download do aplicativo. Gerencie suas apostas à qualquer momento e em como usar o pixbet qualquer lugar no seu 6 smartphone. Para obter o aplicativo, há algumas opções:

Para usuários Android: [big win como jogar](/big-win-como-jogar-2024-07-26-id-12721.html) e instale no seu dispositivo. Ou, alternativamente, obtê-lo diretamente 6 pela [goleiro apostas](/goleiro-apostas-2024-07-26-id-28677.html). Também é possível utilizar o arquivo APK disponível no site da Pixbet, oferecendo confiança e praticidade.

Para usuários iOS: 6 baixe o aplicativo [app sportingbet 365](/app-sportingbet-365-2024-07-26-id-6585.html).

1xPixbet é uma plataforma de apostas online que está ganhando popularidade no Brasil graças à como usar o pixbet do jornal jogos rápidos, ritmos e coisas via PIX. A plataforma oferece um

ampla variable gamações exposições dos apostados em como usar o pixbet jogo branco para esportes - incluído Esporte ESPORTES

Os saques via PIX são processados 24 horas por dia, 7 dias pela semana e o valor mínimo para ser pago é de volta no espaço R\$ 10. Para realizar um sábado basta acessor ao site da 1xPixbet entrada na como usar o pixbet conta do usuário em como usar o pixbet clique a oferta "Saque". Em seguida seda

1xPixbet é uma dinâmica para aqueles que buscam Uma experiência de apostas online rápida e segura. A plataforma em como usar o pixbet conjunto como confiável, convenientes ou mais úteis aos usuários um modelo fácil do seu estado geral com o recurso à como usar o pixbet própria estratégia da saúde mental (em inglês).

Para salvar via PIX na 1xPixbet, basta seguir os seus passos:

1. Acesse o site da 1xPixbet e fachada login.

# **como usar o pixbet :jogoscassino**

# **Objetivo: Análise de Problemas de Segurança como usar o pixbet Companhia Aérea Norte-Americana**

A American Airlines recentemente informou um "aumento significativo" como usar o pixbet questões de segurança, incluindo inspeções de rotina menos frequentes de aeronaves e voos de teste mais curtos como usar o pixbet aeronaves após a manutenção pesada.

Além disso, a associação de funcionários disse que houve incidentes como usar o pixbet que ferramentas foram deixadas nos compartimentos de rodas e itens foram deixados na área estéril como usar o pixbet torno de aviões estacionados como usar o pixbet portões de aeroportos.

### **Reação da Companhia Aérea**

Um porta-voz disse como usar o pixbet um comunicado à imprensa que os funcionários da associação vem discutindo essas questões com os gerentes sêniores da American Airlines e ficaram satisfeitos com a resposta da empresa.

A American Airlines, com sede como usar o pixbet Fort Worth, no Texas, afirmou que tem um sistema de gerenciamento de segurança líder como usar o pixbet toda a indústria.

O porta-voz acrescentou que a American Airlines está como usar o pixbet contato regular com reguladores e sindicatos para "reforçar o forte histórico de segurança da empresa e aprimorar a cultura de segurança como usar o pixbet constante evolução".

### **Reação do Sindicato de Pilotos**

Dennis Tajer, um piloto e porta-voz da associação, disse à imprensa que a associação realizou uma reunião recente com a administração sênior, e a resposta inicial da administração às preocupações da associação foi positiva.

"Planejamos fazer tudo o que pudermos para garantir que a American Airlines mantenha amplos margens de segurança", disse Tajer.

### **Posição da FAA**

A Administração Federal de Aviação se recusou a comentar diretamente sobre as alegações do sindicato ou sobre qualquer aumento na supervisão da American Airline como resultado. Em uma declaração à imprensa, um porta-voz da FAA disse que as companhias aéreas são

obrigadas a ter sistemas para identificar potenciais problemas de segurança antes que eles se transformem como usar o pixbet problemas graves.

### **Preocupações do Sindicato**

O comitê de segurança da Associação de Pilotos Aliados disse como usar o pixbet um email aos membros que o sindicato "está rastreando um aumento significativo como usar o pixbet problemas relacionados à segurança e manutenção como usar o pixbet nossas operações".

A união afirmou que a American Airlines aumentou o tempo entre as inspeções rotineiras como usar o pixbet aeronaves, encerrou verificações de manutenção noturnas e reduziu os testes de vôo como usar o pixbet aviões após manutenções pesadas ou armazenamento de longo prazo.

### **Ação do Sindicato**

A união pediu aos seus membros que reportem quaisquer problemas de segurança ou manutenção.

"Entendemos que acidentes aéreos são resultado de uma cadeia de eventos - frequentemente uma série de erros - e levantar apenas um desses erros pode prevenir uma tragédia", disse a união como usar o pixbet um comunicado.

Author: ecobioconsultoria.com.br Subject: como usar o pixbet Keywords: como usar o pixbet Update: 2024/7/26 16:17:59